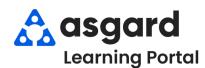

## **AsgardMobile** Navigating Dispatcher (Part 2) Android

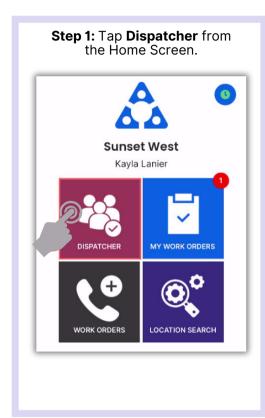

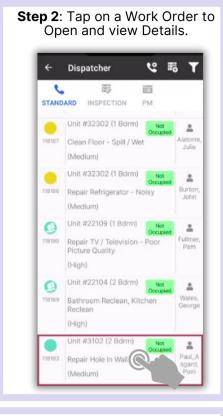

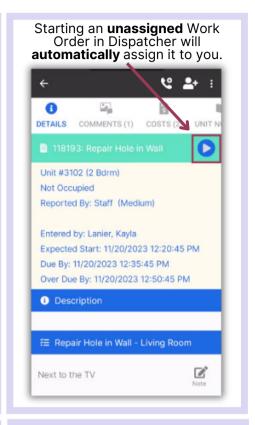

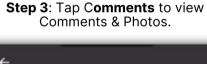

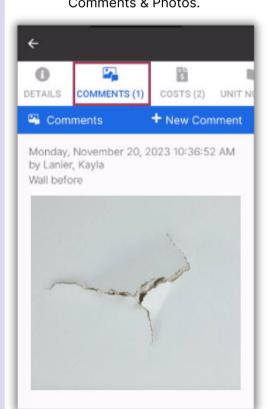

Tap Costs to view Parts & Labor.

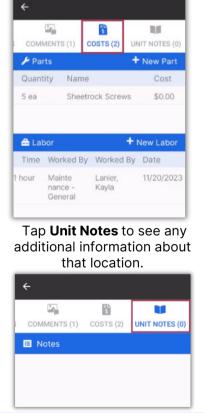

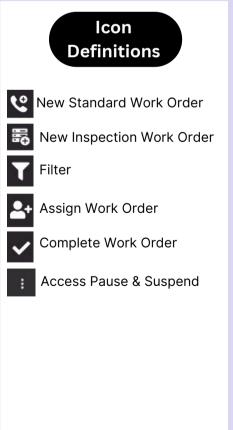